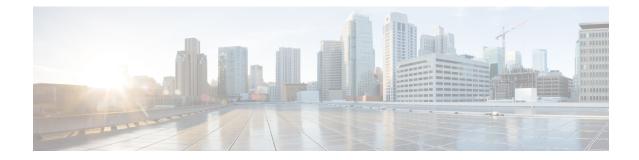

# **OSPFv3 Configuration Mode Commands**

The OSPFv3 Configuration sub-mode is used to configure the OSPFv3 routing protocol. This mode includes commands that configure OSPFv3 routing parameters.

| Command Mode | <b>les</b> Exec > Global Configuration > Context Configuration > OSPFv3 Configuration |                                                                                                    |  |  |  |
|--------------|---------------------------------------------------------------------------------------|----------------------------------------------------------------------------------------------------|--|--|--|
|              | <pre>configure &gt; context context_name &gt; router ospfv3</pre>                     |                                                                                                    |  |  |  |
|              | Entering the above command sequence results in the following prompt:                  |                                                                                                    |  |  |  |
|              | [local]host_name(config-ospfv3)#                                                      |                                                                                                    |  |  |  |
|              | <b>(</b>                                                                              |                                                                                                    |  |  |  |
| -            | Important                                                                             | The commands or keywords/variables that are available are dependent on platform type, product version, and installed license(s). |  |  |  |
| _            | ¢                                                                                     |                                                                                                    |  |  |  |
|              | Important                                                                             | For information on common commands available in this configuration mode, refer to the Common Commands chapter.                   |  |  |  |
|              |                                                                                       | • area, on page 1                                                                                                    |  |  |  |
|              |                                                                                       | • default-metric, on page 3                                                                                                    |  |  |  |
|              | •                                                                                     | passive-interface, on page 4                                                                                                    |  |  |  |
|              |                                                                                       | • redistribute, on page 4                                                                                                    |  |  |  |
|              | •                                                                                     | • router-id, on page 5                                                                                                    |  |  |  |
|              | •                                                                                     | • timers spf, on page 6                                                                                                    |  |  |  |
| area         |                                                                                       |                                                                                                    |  |  |  |
|              | Con                                                                                   | figures an Open Shortest Path First Version 3 (OSPFv3) area and enables authentication for that area.                            |  |  |  |
| Product      | PDS                                                                                   | SN                                                                                                    |  |  |  |
|              | Ц٨                                                                                    |                                                                                                    |  |  |  |

HA GGSN 

 Privilege
 Security Administrator, Administrator

 Command Modes
 Exec > Global Configuration > Context Configuration > OSPFv3 Configuration

 configure > context context\_name > router ospfv3
 Entering the above command sequence results in the following prompt:

 [local]host\_name(config-ospfv3)#

 Syntax Description
 [ no ] area { decimal\_value | ipv4address } default-cost default\_integer\_value | stub [ no-summary ] | virtual-link virtuallink\_neighbour\_Ipv4\_address [ dead-interval virtuallink\_dead\_interval ] [ hello-interval virtuallink\_hello\_interval virtuallink\_hello\_interval ] [ retransmit-interval virtuallink\_retransmit\_interval ] [ transmit-delay virtuallink\_transmit\_delay ]

## no

Disables authentication for the specified area.

## decimal\_value | ipv4address

*decimal\_value*: Specifies the identification number of the area where authentication will be enabled as an integer from 0 through 4294967295.

*ipv4address*: Specifies the IP address of the area where authentication will be enabled in IPv4 dotted-decimal notation.

## default-cost default\_integer\_value

Sets the OSPFV3 authentication area's default cost as an integer from 1 through 16777215.

## stub [ no-summary ]

Sets the OSPFV3 stub area. Only Router-LSAs, Network-LSAs, Inter-area Prefix-LSAs, Intra-area Prefix-LSAs and Link-LSAs are allowed in a Stub area.

**no-summary** Does not inject inter-area routes into stub area.

#### virtual-link virtuallink\_neighbour\_lpv4\_address

Configures a virtual link to the authentication area.

*virtuallink\_neighbour\_Ipv4\_address* is the IPv4 address for the virtual link of the authenticated area in dotted-decimal notation.

The following interval timers can be set for the virtual link:

- dead-interval virtuallink\_dead\_interval: Sets the virtual link dead-interval (in seconds) as an integer from 1 through 65535.
- hello-interval virtuallink\_hello\_interval: Sets the virtual link hello interval (in seconds) as an integer from 1 through 65535.
- **retransmit-interval** *virtuallink\_retransmit\_interval*: Sets the virtual link retransmit interval (in seconds) as an integer from 1 through 3600.

• **transmit-delay** *virtuallink\_transmit\_delay*: Sets the virtual link transmit delay (in seconds) as n integer from 1 through 3600.

**Use this command to establish OPSFv3 areas and enable authentication.** 

## Example

The following command enables authentication for an OSPFv3 area defined by the IP address 192.168.100.10 with default cost of 256

area 192.168.100.10 default-cost 256

# default-metric

Configures the default metric value for routes redistributed from another protocol into Open Shortest Path First Version 3 (OSPFv3).

| Product            | PDSN                                                                       |
|--------------------|----------------------------------------------------------------------------|
| Flound             | НА                                                                         |
|                    |                                                                            |
|                    | GGSN                                                                       |
| Privilege          | Security Administrator, Administrator                                      |
| Command Modes      | Exec > Global Configuration > Context Configuration > OSPFv3 Configuration |
|                    | <pre>configure &gt; context context_name &gt; router ospfv3</pre>          |
|                    | Entering the above command sequence results in the following prompt:       |
|                    | <pre>[local]host_name(config-ospfv3)#</pre>                                |
| Syntax Description | [ no ] default-metric default_metric_integer_value                         |
|                    | no                                                                         |
|                    | Disables the default metric.                                               |
|                    | default_metric_integer_value                                               |
|                    | Specifies the default metric as an integer from 1 through 16777214.        |
| Usage Guidelines   | Use this command to configure OPSFv3 default metric.                       |
|                    | Example                                                                    |
|                    | The following command configures OSPFv3 default metric to 256              |
|                    | default-metric 256                                                         |

# passive-interface

Configures an interface as being OSPFv3 passive. If a network interface is configured as passive, it will not receive or send any OSPFv3 packets.

| Product            | PDSN                                                                                                    |
|--------------------|----------------------------------------------------------------------------------------------------|
|                    | HA                                                                                                    |
|                    | GGSN                                                                                                    |
| Privilege          | Security Administrator, Administrator                                                                                     |
| Command Modes      | Exec > Global Configuration > Context Configuration > OSPFv3 Configuration                                                |
|                    | <pre>configure &gt; context context_name &gt; router ospfv3</pre>                                                         |
|                    | Entering the above command sequence results in the following prompt:                                                      |
|                    | <pre>[local]host_name(config-ospfv3) #</pre>                                                                              |
| Syntax Description | [ no ] passive-interface interface_name                                                                                   |
|                    | no                                                                                                    |
|                    | Disables the passive interface.                                                                                           |
|                    | interface_name                                                                                                    |
|                    | Specifies an OSPFv3 passive interface as an alphanumeric string of 1 through 79 characters.                               |
| Usage Guidelines   | Use this command to configure an OPSFv3 passive interface in this context.                                                |
|                    | Example                                                                                                    |
|                    |                                                                                                    |
|                    | The following command configures the OSPF-if1 interface to be OSPFv3 passive.                                             |
|                    | The following command configures the <i>OSPF-if1</i> interface to be OSPFv3 passive.<br><b>passive-interface OSPF-if1</b> |

# redistribute

Redistributes routes from other protocols to OSPFv3 neighbors using the OSPFv3 protocol.

| Product       | PDSN                                                                       |
|---------------|----------------------------------------------------------------------------|
|               | НА                                                                         |
|               | GGSN                                                                       |
| Privilege     | Security Administrator, Administrator                                      |
| Command Modes | Exec > Global Configuration > Context Configuration > OSPFv3 Configuration |

## configure > context context\_name > router ospfv3

Entering the above command sequence results in the following prompt:

[local]host\_name(config-ospfv3)#

# Syntax Description [ no ] redistribute { connected | static } redistribute connected [ metric metric\_value [ metric-type external\_metric\_type ] [ route-map route\_map\_name ] ] [ metric-type external\_metric\_type [ route-map route\_map\_name ] ] [ route-map route\_map\_name ] ] [ route-map route\_map\_name ] ] [ metric-type external\_metric\_type ] [ route-map route\_map\_name ] ] [ metric-type external\_metric\_type [ route-map route\_map\_name ] ] [ route-map route\_map\_name ] ] [ metric-type external\_metric\_type [ route-map route\_map\_name ] ] [ metric-type external\_metric\_type [ route-map route\_map\_name ] ] [ route-map route\_map\_name ] ] [ route-map route\_map\_name ] ] [ route-map route\_map\_name ] ] [ route-map route\_map\_name ] ] [ route-map route\_map\_name ] ] [ route-map\_name ] ] [ route-map\_name\_name ] ] [ route-map\_name\_name ] ] [ route-map\_name\_

### no

Disables the route redistribution.

## connected

Redistributes connected routes.

## static

Redistributes static routes.

## metric metric\_value

Specifies the OSPFv3 default metric value as an integer from 0 through 16777214.

## metric-type external\_metric\_type

Specifies the OSPFv3 external metric type as the integer 1 or 2

## route-map *route\_map\_name*

Specifies a route map as an alphanumeric string of 1 through 79 characters.

**Usage Guidelines** Use this command to configure OPSFv3 redistribution of connected or static routes.

## Example

The following command configures OSPFv3 redistribution of connected routes.

redistribute connected metric 45 metric-type 1 route-map rt

## router-id

Sets the OSPFv3 router ID for the Open Shortest Path First Version 3 (OSPFv3) routing process.

Product

PDSN HA

|                    | GGSN                                                                        |
|--------------------|-----------------------------------------------------------------------------|
| Privilege          | Security Administrator, Administrator                                       |
| Command Modes      | Exec > Global Configuration > Context Configuration > OSPFv3 Configuration  |
|                    | <pre>configure &gt; context context_name &gt; router ospfv3</pre>           |
|                    | Entering the above command sequence results in the following prompt:        |
|                    | <pre>[local]host_name(config-ospfv3) #</pre>                                |
| Syntax Description | [ <b>no</b> ] <b>router-id</b> router_id_ipaddress                          |
|                    | no                                                                          |
|                    | Disables the router-id.                                                     |
|                    | router_id_ipaddress                                                         |
|                    | Specifies the router-id an IPv4 address in dotted-decimal notation.         |
| Usage Guidelines   | Use this command to configure OPSF v3 router id to the given IPv4 address.  |
|                    | Example                                                                     |
|                    | The following command configures OSPEv3 router id to the given IPv/ address |

The following command configures OSPFv3 router id to the given IPv4 address.

router-id 11.22.22.21

# timers spf

 Sets OSPFv3 the delay in the time between the detection of a topology change and when the SPF algorithm actually runs.

 Product
 PDSN

 HA
 GGSN

 Privilege
 Security Administrator, Administrator

 Command Modes
 Exec > Global Configuration > Context Configuration > OSPFv3 Configuration configure > context context\_name > router ospfv3

 Entering the above command sequence results in the following prompt:
 [local]host\_name(config-ospfv3) #

 Syntax Description
 [ no ] timers spf spf\_delay\_timer\_value spf\_hold\_timer\_value

## no

Disables the SPF delay timer.

## spf\_delay\_timer\_value

Sets the Shortest Path First (SPF) delay timer (in milliseconds) as an integer from 0 through 4294967295.

## spf\_hold\_timer\_value

Specifies the hold time (in milliseconds) between consecutive SPF calculations. This must be an integer from 0 through 4294967295.

**Use this command to configure the OPSFv3 SPF delay timer.** 

## Example

The following command sets OSPFv3 SPF timer.

timers spf 256